### *Facoltà di Economia - STATISTICA - Corso di Recupero a.a. 2012-13 Prof.ssa G. Balsamo*

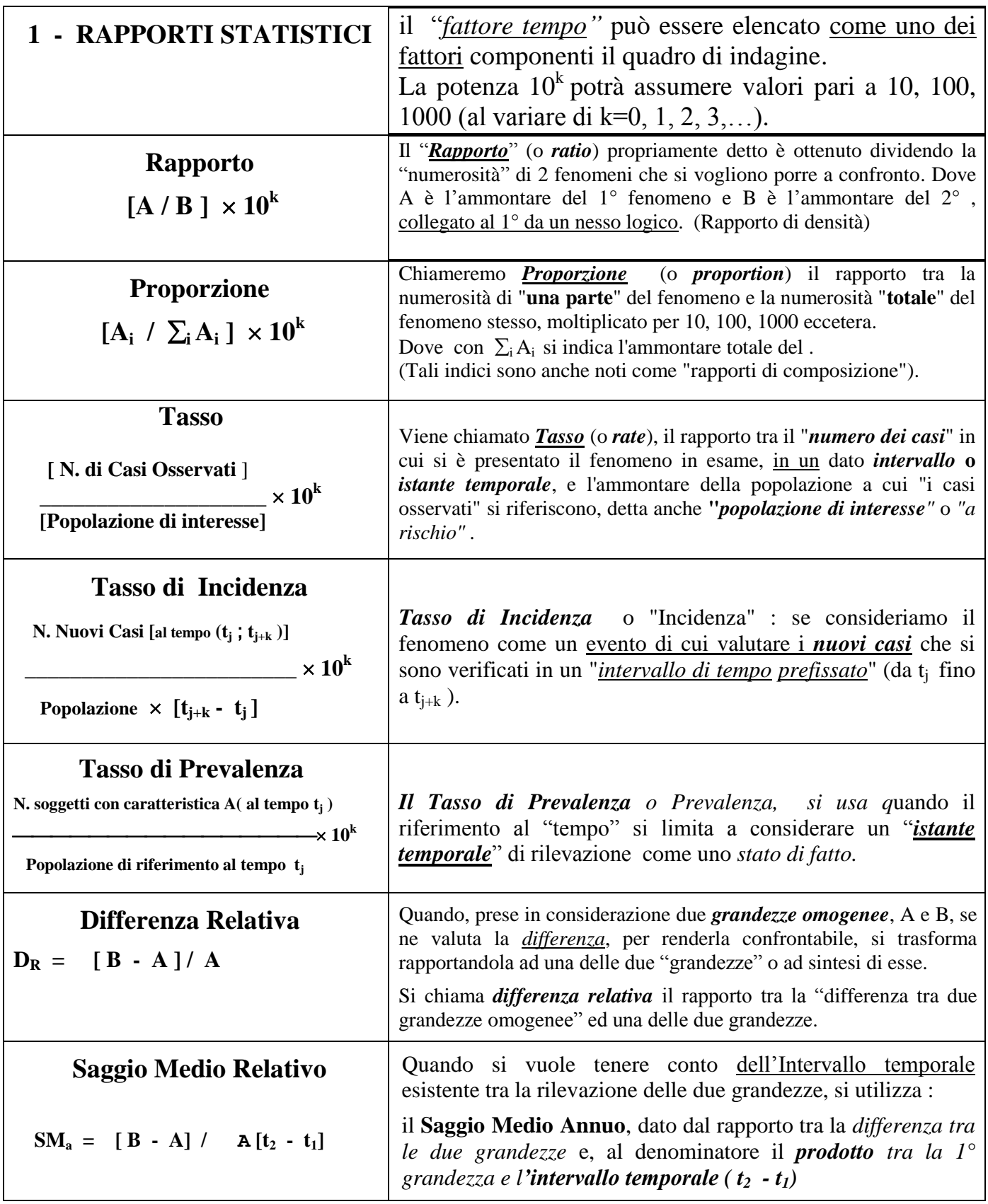

In base a considerazioni precedentemente effettuate, si può tranquillamente affermare che un primo passo per la comprensione del fenomeno è quello di ottenerne una *sintesi*. In particolare, attraverso dei semplici "*indicatori*" che tengano conto della *tipologia del fenomeno* e/o dello "scopo dell'indagine", è possibile ottenere maggiori informazioni anche sul tipo di approfondimenti necessari all'analisi in oggetto.

## **Esempi sui "Rapporti Statistici"**

• Un esempio pratico: il rapporto tra il "numero di abitanti" ed la "superficie" in Km<sup>2</sup> di una data regione, che esprime la densità di abitanti per 10, 100, 1000 abitanti e oltre [dove k è uguale, rispettivamente a 1, 2 , 3 e più].

In particolare, facendo riferimento a dati reali ricavati dal Censimento della popolazione [01/01/2001-Fonte: ISTAT], risulta pari a 57.844,017 migliaia il numero di abitanti dello Stato italiano e pari a  $301.268$  Km<sup>2</sup> la superficie occupata dall'intero Stato, pertanto il corrispondente "*rapporto di densità*" sarà dato da:

**Densità** = 
$$
[57.844, 017 / 301.268 \text{ Km}^2] \times 1000 = 192,002
$$

ed esprime la densità abitativa su 1000 abitanti che è pari a 192 migliaia di abitanti per Km<sup>2</sup>.

 Un valido **esempio**, è il *rapporto* calcolato su una serie di valori riferiti al "numero di "strutture ricettive" di tipologia prefissata, rilevato in un dato *territorio,* diviso l' "ammontare totale delle strutture ricettive" della medesima zona, moltiplicato per 10, 100 o 1000, secondo i casi.

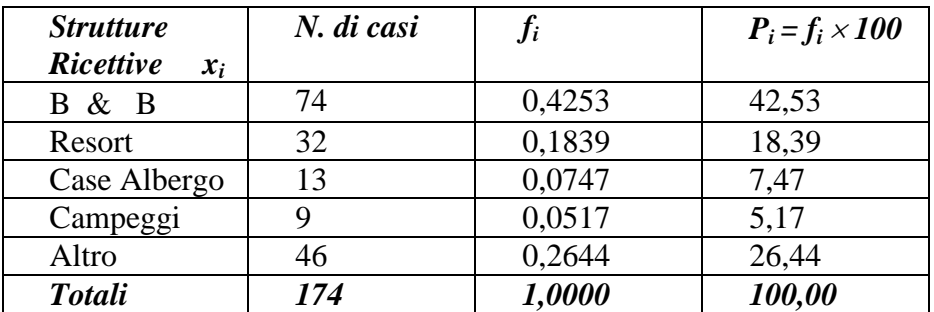

Esprimono le *% dei crimini* del tipo **i** su un totale di 10, 100 o 1000 crimini. Nell'esempio considerato le "proporzioni" indicano che, *su un totale di 100 casi,* c'é una *percentuale del 42,53 % di* B B e una del 26,44 di *"strutture" non classificate.*

#### Riportiamo un **esempio** per l'indice di incidenza.

Su un totale di 3500 "*giovani" esposti al "rischio di tossicodipendenza"* , con età compresa tra 12 e 26 anni, sono stati registrati 28 "nuovi casi" di "denunzia per consumo e spaccio di droga" , in un intervallo di tempo di 2 anni.

Calcolando il *tasso di incidenza* otteniamo:  $TI = [28 / (3500 \times 2 \text{ anni})] \times 1000 = 4.0$ Ogni anno, su 1000 giovani, 4 vengono denunziati per "consumo e spaccio" .

 **Esempio:** Consideriamo il caso di un comune di 13000 abitanti e supponiamo che, in un anno, si siano verificati 75 casi di "furti o scippi"; il tasso di "prevalenza" è pari a:

 $TP = [75 / 13000] \times 1000$  ) = 5,77

Il valore ottenuto va interpretato dicendo che su 1000 abitanti, circa 6 hanno subito un furto o uno scippo; dove 1000 indica il fattore  $10^k$ , nel caso di k=3.

 **Esempio :** Se si vuole esaminare la situazione della liquidità di una Azienda all'inizio di un anno solare ed alla fine dello stesso anno, si può considerare la semplice "differenza relativa" dei due valori rilevati :

> $A =$ liquidità inizio anno = 50.000 euro  $B =$  liquidità fine anno  $= 67.000$  euro

Questo indice permette di confrontare la "differenza" di liquidità semplice ( B - A) con quella di altri anni:

DR = [67.000 - 50.000] / 50.000 = **340 euro**

 **Esempio sul "saggio medio relativo":** Volendo valutare la variazione del numero degli addetti presenti nelle sedi pubbliche di una regione, in un intervallo di 10 anni, si considera l'ammontare di tali soggetti nell'anno iniziale del periodo ed in quello finale:

> A = n. addetti nell'anno t<sub>1</sub> (=1996) = 42.000  $B = n$ . addetti nell'anno t<sub>7</sub> (=2003) = 75.020

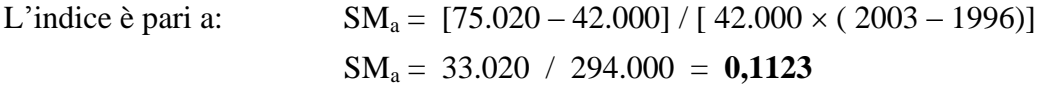

C'è stato un incremento **medio annuo** dell' 11,23 % del numero di addetti.

G. Balsamo –Dipartimento di Scienze Statistiche e Matematiche "S. Vianelli" – Ateneo di Palermo

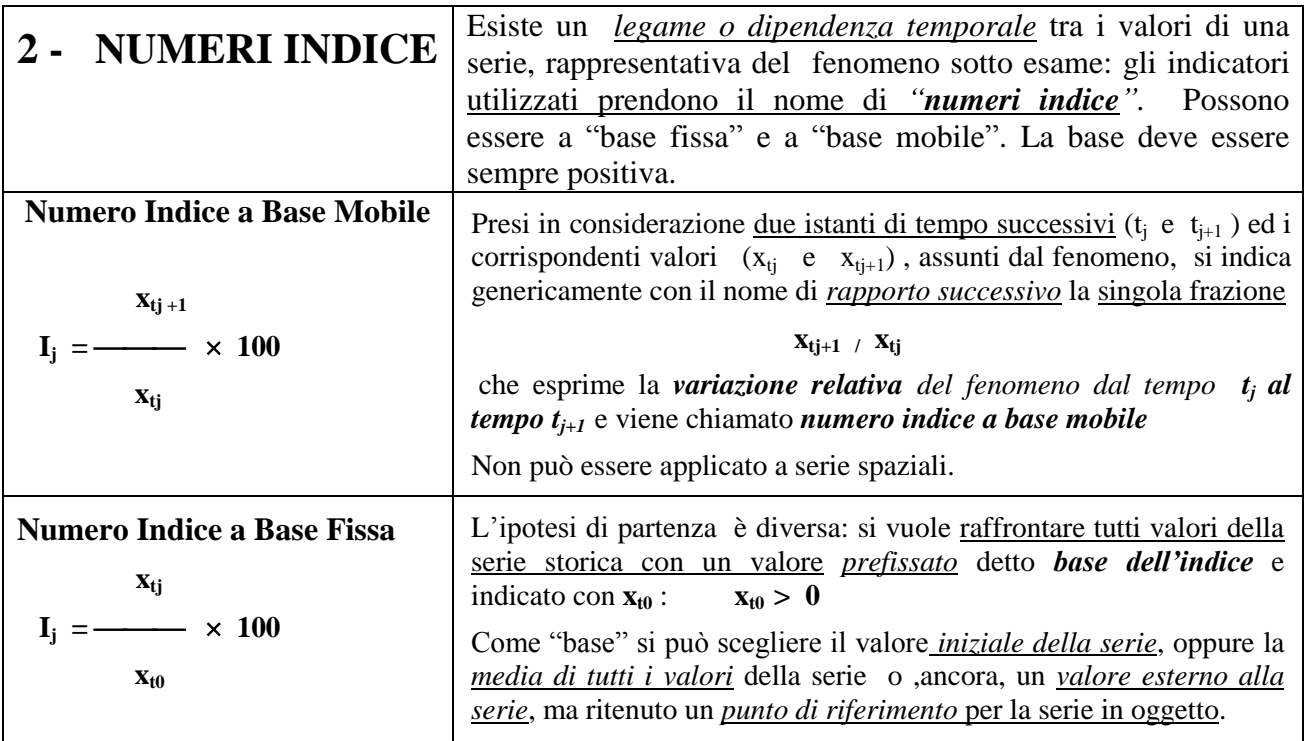

Un *fenomeno,* in generale, può essere legato da vincoli temporali ed essere espresso sotto forma di una *serie storica o temporale* o, quando il *legame* si presenta sotto l'aspetto di vincoli spaziali, sotto l'aspetto di una *serie spaziale*. In questo caso, se **X** è il carattere esaminato, di cui, negli istanti di tempo successivi: **t<sup>1</sup> , t<sup>2</sup> , ……, t<sup>j</sup>**  $t_1, t_2, \ldots, t_i, \ldots, t_n$ 

sono state rilevate le modalità: **x<sup>1</sup> , x<sup>2</sup> , ..…, x<sup>j</sup>**

 $X_1$ ,  $X_2$ , .....,  $X_i$ , ......,  $X_n$ 

vi possono essere due tipi di indicatori specifici: i "numeri indice a base mobile" ed i "numeri indice a base fissa".

# **Esempi sui "Numeri Indice"**

 Come **esempio** si considera la seguente serie storica, riferita al numero di *atti notarili* autenticati, rilevati negli anni dal 1999 al 2003 [Fonte: Attività Notarile ]

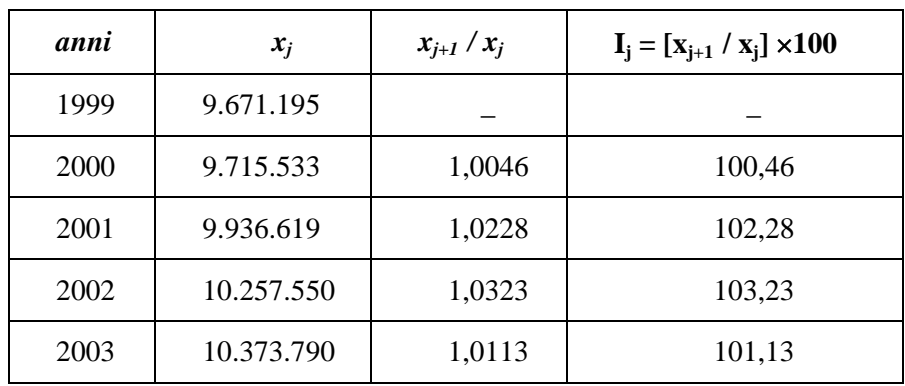

Nell'ultima colonna sono riportati i singoli numeri indice, i cui valori, maggiori di 100, evidenziano una crescita pressoché costante del fenomeno dal 1999 al 2003.

 Un **esempio** tipico di indice a base fissa , è quello degli *indici dei prezzi* , al consumo e/o all'ingrosso, calcolati usando come BASE i dati di un anno prefissato [per esempio il 1997], scelto dall'ISTAT, in base a considerazioni di tipo metodologico.

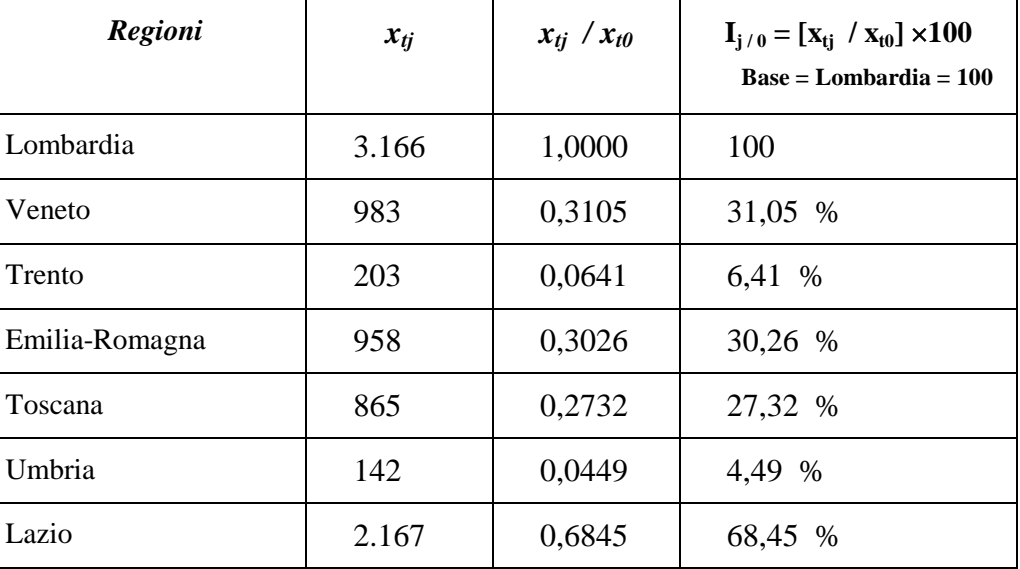

Avendo scelto come base il dato della Lombardia, si possono commentare i risultati ottenuti, rilevando che gli indici sono tutti inferiori a 100, pertanto il fenomeno è sicuramente non importante nelle singole Regioni rispetto alla situazione presente nella Lombardia.

Altri risultati si avrebbero nel caso in cui fosse scelta come base degli indici il Totale dei valori considerati o, meglio ancora la loro **media** aritmetica:

$$
M (xtj) = 8.484 / 7 = 1.212
$$

Nel caso, per esempio, del Veneto l'indice a base fissa diventa:

 $I_{2/Media}$  = [983 / 1.212 ]  $\times$  100 = **81,11 %** 

Mentre nel caso dell'Umbria , il corrispondente indice a base fissa con base data dalla *media dei valori* è uguale a:

$$
I_{6 \text{/Media}} = [142 / 1.212] \times 100 = 11,72\%
$$

Che è notevolmente più basso del precedente.

### **3 – Indicatori Aziendali**

In ambito aziendale, grande importanza riveste l'analisi del bilancio; per tale motivo sono stati costruiti dei semplici indicatori, sotto forma di rapporti statistici, di facile comprensione ed utilizzo.

#### *– Quoziente secco di Liquidità*

Tale indicatore è tra i più noti ed è dato dal rapporto Tra la "liquidità" di una Società, o Azienda, rispetto alle "esigibilità totali" [normali ed immediate]; intendendo con il termine di *liquidità,* l'insieme delle Attività" riferite ai clienti, agli "effetti da esigere" ed alla *cassa e depositi in c/c*:

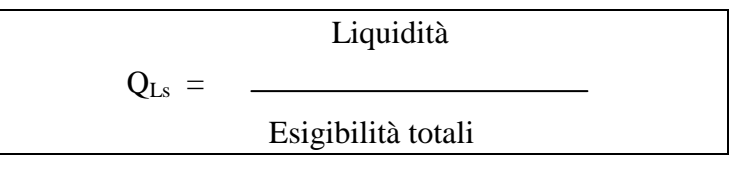

### *– Quoziente di Liquidità Comune*

Tale indicatore è dato dal rapporto della "liquidità", alle sole "esigibilità immediate":

$$
Q_{Lc} = \underline{Liquidità}
$$
Esigibilità immediate

### *– Quoziente di Consolidamento*

In questo caso vengono messi a confronto il mutuo passivo e i debiti di funzionamento:

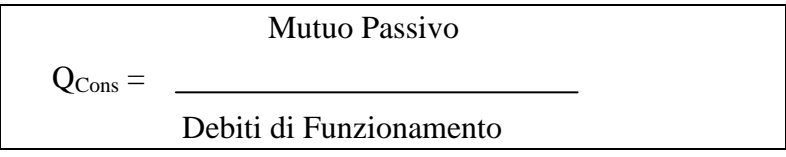

#### *- Saldo Semplice*

Differenza tra il valore delle esportazioni e quello delle importazioni.